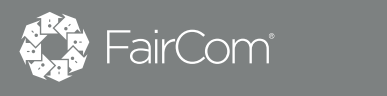

## faircom edge **MQTT Broker**

## **The first MQTT broker with its own database**

### **Introduction**

FairCom EDGE comes with a powerful MQTT broker, but unlike other MQTT brokers, it supports persistent topics so there is no need for an external database. It can run on everything from edge gateways and servers to Raspberry Pis and sensor modules. In addition, FairCom EDGE can subscribe to topics hosted on connected devices as well as publish to topics hosted in the cloud.

### **JSON to relational**

FairCom EDGE persists MQTT messages to its database for durability as well as remote access via standard SQL and HTTP/REST – and if the messages contain JSON documents, it can optionally parse them and individual JSON fields to specific table columns. As a result, MQTT messages in FairCom EDGE can be queried via BI/reporting tools as well as custom applications and dashboards.

### **Benefits**

- No need for an external database
- Built-in web UI for administration
- SQL access to stored messages
- Runs on edge gateways and/or devices
- MQTT to ThingWorx synchronization

### **Store and forward**

If an MQTT client reconnects after failing or otherwise losing its previous connection, it can automatically resume from the last message it received rather than from the most recent message published to FairCom EDGE. Additionally, new clients can choose to start with the oldest message stored rather than the most recent message published. Further, FairCom EDGE can store messages forever or for a specific duration.

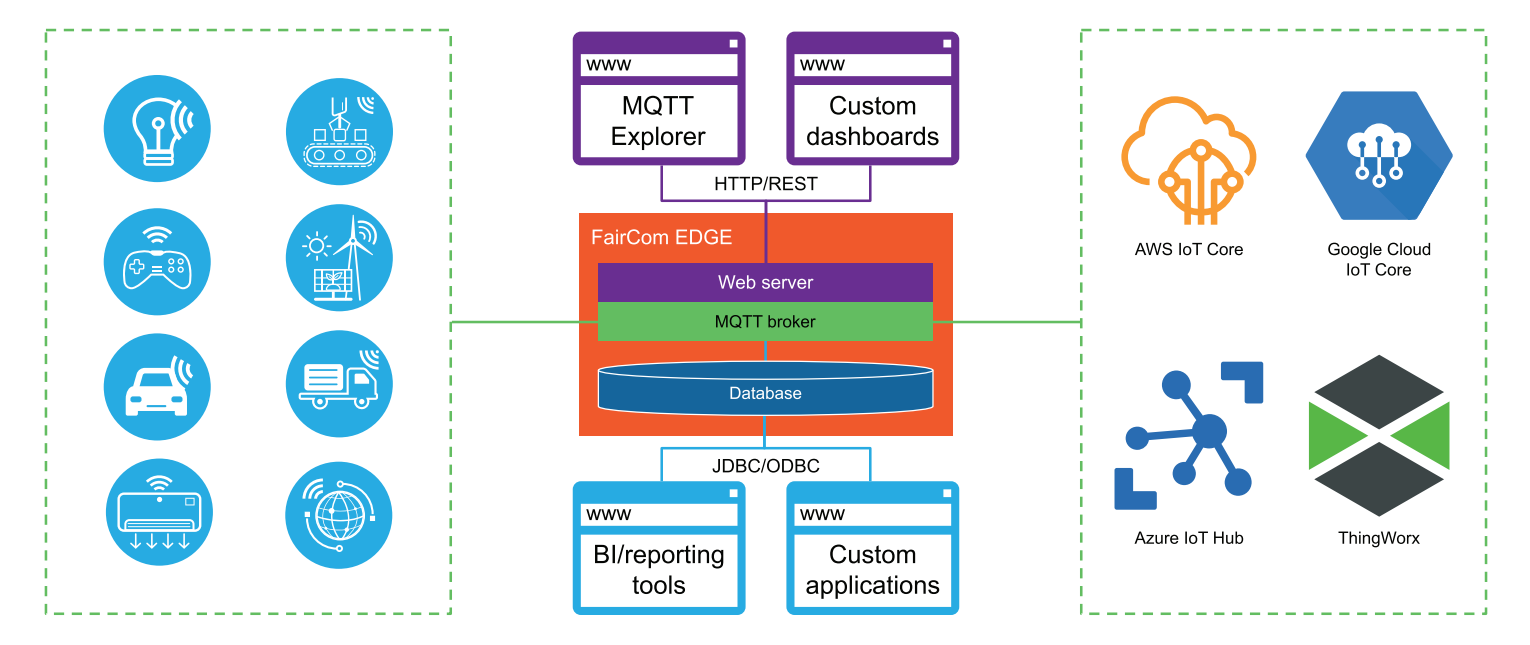

# faircom edge **MQTT Broker**

### **The first MQTT broker with its own database**

### **MQTT Explorer**

FairCom EDGE includes MQTT Explorer, a modern web UI for creating, managing and monitoring MQTT topics. It provides real-time performance monitoring, the ability to browse a live feed of published messages and a step-bystep UI for creating and configuring topics – including how FairCom EDGE should map JSON documents to tables for easy reporting and analysis via SQL.

#### **ThingWorx**

FairCom EDGE can automatically map MQTT topics to ThingWorx "Things" with the properties of "Things" updated when MQTT messages are published. In addition, store and forward can be used to populate new ThingWorx "Things" with historical data. If ThingWorx ever loses its connection to Faircom EDGE and reconnects, it can automatically catch up just like MQTT clients.

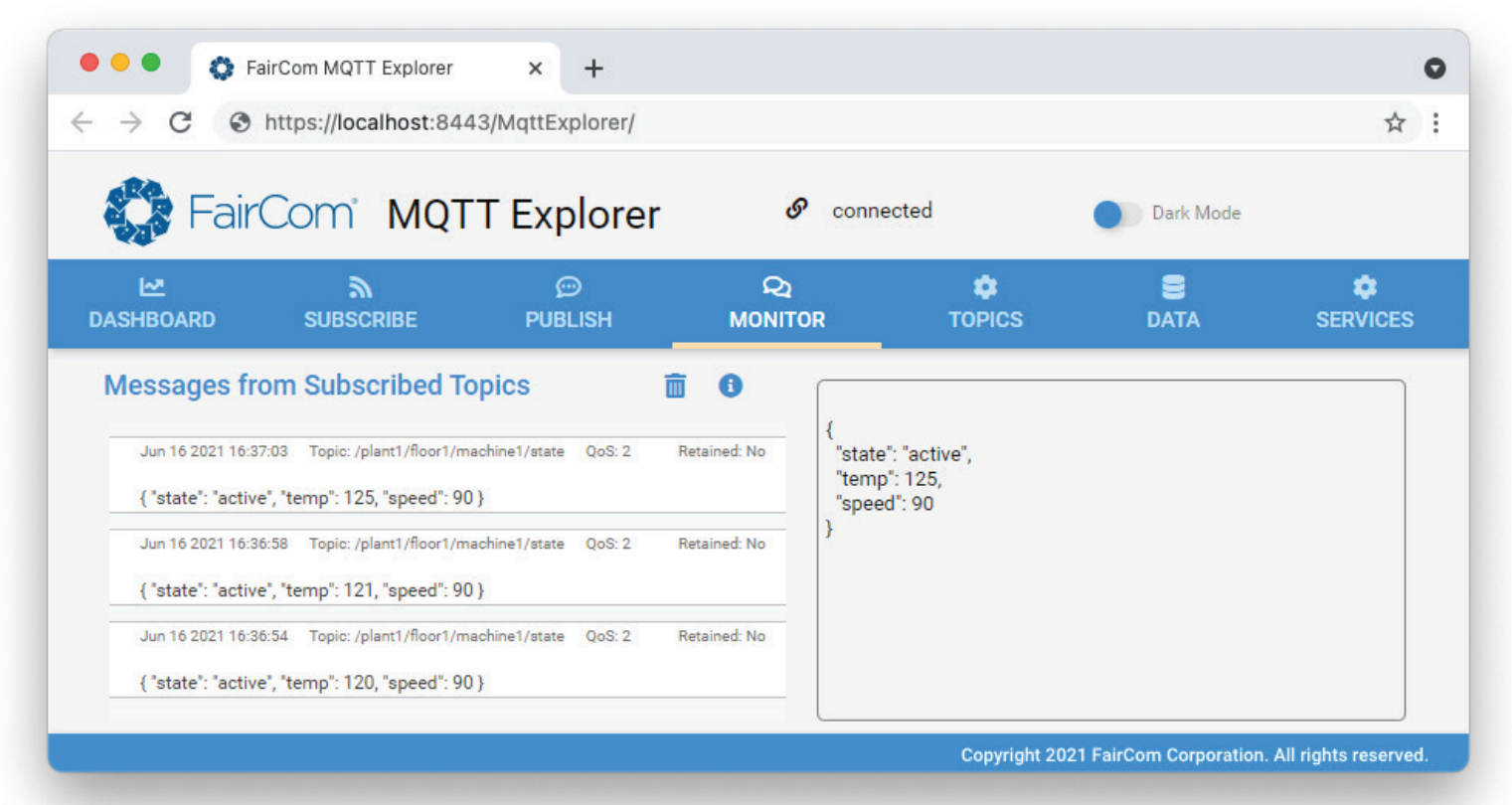

*FairCom EDGE runs on Windows, Linux (x86\_64 and ARM32/64) and Mac OS with as little as a 1GHz CPU and 1GB of RAM.*

© Copyright 2021, FairCom USA Corporation. All rights reserved. FairCom DB, c-treeACE, c-treeRTG, FairCom EDGE, c-treeEDGE, c-tree Plus, c-tree, r-tree, FairCom, and FairCom's circular disc logo are trademarks of FairCom USA Corporation, registered in the United States and other countries. All other trademarks are the property of their holders.

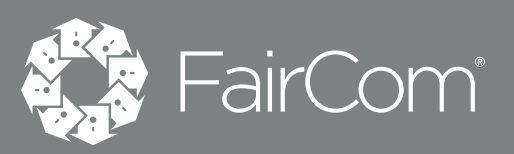

#### **FAIRCOM.COM**